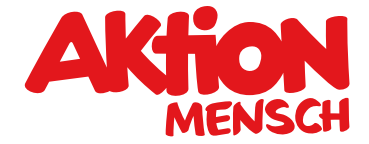

# **Vertragsinformationen – Kundeninformationen**

Informationen über Verträge im elektronischen Geschäftsverkehr

## **Kundeninformationen zum elektronischen Vertragsabschluss**

## **§ 1 Technische Schritte zum Vertragsschluss und Möglichkeit zur Korrektur von Eingabefehlern**

Die einzelnen technischen Schritte, die zu einem Vertragsschluss mit der Aktion Mensch e. V. führen sowie die Mittel, mit denen Eingabefehler von Ihnen vor Abgabe der Bestellung erkannt und berichtigt werden können, sind folgende:

Sie haben die Möglichkeit, sich anhand der aufgeführten Produktbeschreibungen über die einzelnen Losarten (Jahreslose, Glücks-Lose, 5 Sterne-Lose, Xtra-Superlose) zu informieren. Ein Mausklick auf den Button "[Gewinnpläne"](https://www.aktion-mensch.de/lotterie/geschaeftskunden/informationen/gewinnplaene) liefert nähere Informationen zu den Gewinnchancen in den einzelnen Ziehungen.

Sie können für jede Losart entscheiden, ob Sie Lose oder Losgutscheine kaufen möchten. In jedem Fall werden mit dem entsprechenden Mausklick - für Sie reservierte - Losnummern generiert.

Die von Ihnen bestellten Lose bzw. Losgutscheine sind in eine hochwertige Gratis-Schmuckkarte integriert, die Sie individuell gestalten können: Mit einem Schmuckkartenmotiv aus unserer Online-Galerie oder mit Ihrem eigenen Bildmotiv und Firmenlogo.

Sie können einen Grußtext verfassen, der auf jedes Los/ jeden Losgutschein der Bestellung gedruckt wird. Ferner müssen Sie angeben, wer als Verschenkender auf die Lose gedruckt werden soll.

Sie haben die Möglichkeit, für die Lose Ihrer Bestellung das Versanddatum und den Mitspielbeginn festzulegen. Für Losgutscheine können Sie nur das Versanddatum wählen. Der Mitspielbeginn eines Losgutscheins wird mit der Aktivierung durch den Beschenkten dann auf den nächstmöglichen Termin festgelegt.

Wenn Sie Lose verschenken möchten, müssen Sie in jedem Falle die Namen und die Adressen der Beschenkten eintragen, damit diese Angaben auf die Lose eingetragen werden können. Hierfür können Sie entweder eine Datei importieren (Excel-Datei) oder die Daten manuell eingeben. Danach können Sie wählen, ob Sie die Lose an Ihr Unternehmen oder direkt an die Geschenk-Empfänger versendet haben möchten.

 Nunmehr müssen Sie Ihre Firmendaten angeben, und zwar Name, Adresse, Ansprechpartner für die Bestellung, Telefon-Nummer und Ihre E-Mail-Adresse. Ebenfalls müssen Sie sich registrieren, indem Sie einen Nutzernamen und ein Passwort vergeben.

Anschließend zeigen wir Ihnen noch einmal Ihre vollständigen Bestelldaten inklusive der von Ihnen bei einer Bestellung zu bezahlenden Beträge. Auch das Datum, an dem Ihre Bestellung versendet wird und an dem bestellte Lose zum ersten Mal mitspielen, ist angegeben.

Sie können dann noch alle Angaben zu Ihrer Bestellung sowie Ihre Firmendaten ändern.

Sie können den Bestellvorgang jederzeit durch den Klick auf "abbrechen" beenden.

 Erst mit dem Klick auf "Jetzt kostenpflichtig bestellen" geben Sie ein wirksames Angebot auf Abschluss des Lotterievertrages ab. Dieser wird mit der Bestellbestätigung per E-Mail angenommen. Beachten Sie bitte, dass die Bestellbestätigung per E-Mail noch keine Quittung im Sinne der Lotteriebestimmungen darstellt und daher aus ihr keine Gewinnansprüche hergeleitet werden können.

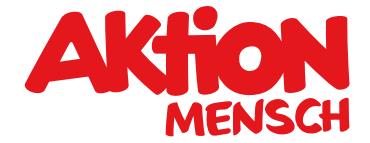

Bitte haben Sie Verständnis dafür, dass wir bei Unternehmen ausschließlich Zahlung per Rechnung akzeptieren.

Der Lotterievertrag wird im Übrigen unter der Bedingung des Fortbestehens der behördlichen Genehmigung der Lotterie geschlossen.

### **§ 2 Speicherung Ihrer Vertragsdaten**

Ihre Bestellung wird von uns gespeichert. Dieser Datensatz ist Ihnen elektronisch zugänglich. Sie können diesen Datensatz jederzeit einsehen und bis zu 2 Werktage vor Versand Ihrer Lose ändern.

Sie können sich über folgenden Kommunikationsweg über den Vertragsinhalt informieren:

Aktion Mensch e. V. Heinemannstr. 36 53175 Bonn

Telefon: +49 228 2092-200

E-Mail: lotterie@aktion-mensch.de

Vereinssitz: Mainz Registergericht: AG Mainz, Vereinsregister VR 902 Vorstand: Armin v. Buttlar, Björn Schneider Vorsitzender des Aufsichtsrats: Dr. Norbert Himmler

Aktion Mensch e.V. veranstaltet die Aktion Mensch-Lotterie. Die dafür erforderliche Erlaubnis wurde - mit Wirkung für alle Bundesländer - von dem Ministerium des Innern und für Sport des Landes Rheinland-Pfalz erteilt. Zuständige Glücksspiel-Aufsichtsbehörde ist inzwischen die Gemeinsame Glücksspielbehörde der Länder – Anstalt des öffentlichen Rechts (GGL), Hansering 15, 06108 Halle (Saale).

Personenbezogene Daten werden nach den Regeln des Bundesdatenschutzgesetzes und des Telemediengesetzes erhoben, verarbeitet und genutzt. Detailliertere Informationen zum Datenschutz finden Sie auf den entsprechenden Seiten des Internetauftritts.

### **§ 3 Vertragssprache**

Die für den Vertragsschluss zur Verfügung stehende Sprache ist Deutsch.

### **§ 4 Allgemeine Geschäftsbedingungen**

Über unsere Lotteriebestimmungen können Sie sich auf den entsprechenden Seiten des Internetauftritts informieren.

Vielen Dank dafür, dass Sie die Kundeninformationen zum elektronischen Vertragsabschluss gelesen haben.

Aktion Mensch e.V.